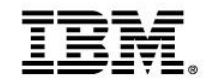

# **Positioning Your Enterprise for Cloud, Analytics and Mobile Computing**

Implementing Hybrid Clouds with z Systems

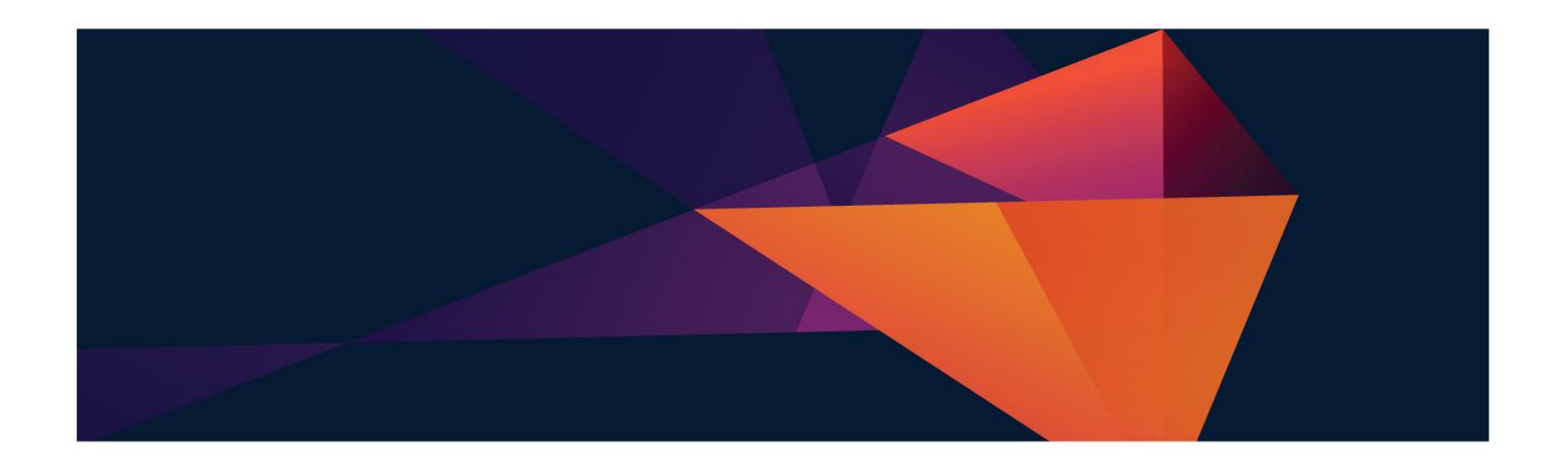

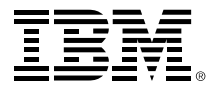

#### **A comprehensive Hybrid Cloud solution combines the best of Private and Public Clouds**

**On-Premises** *(Private Cloud)*

#### **Off-Premises** *(Public Cloud)*

- **Fully customizable**
- **Robust management**
- **Secure by design**

**Hybrid cloud**

**Pay-per-use**

 **Low cost of entry**

**Highly elastic** 

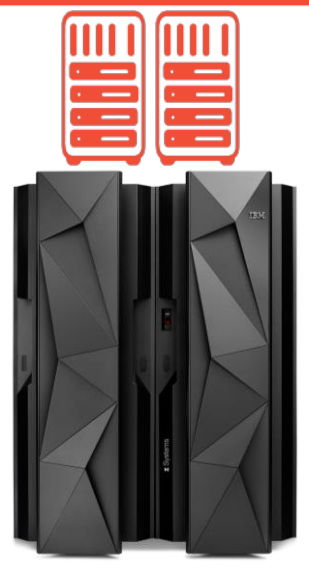

- Maximize return on existing IT investments
- Match workloads to best-fit infrastructure
- Hit the right balance of risk to speed
- Meet seasonal capacity without capital expense
- Innovate and add new capabilities quickly

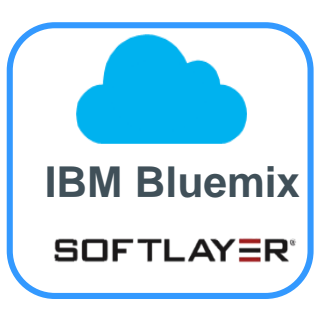

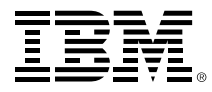

### **To maximize the strength of a hybrid cloud, you need the** *best* **private cloud**

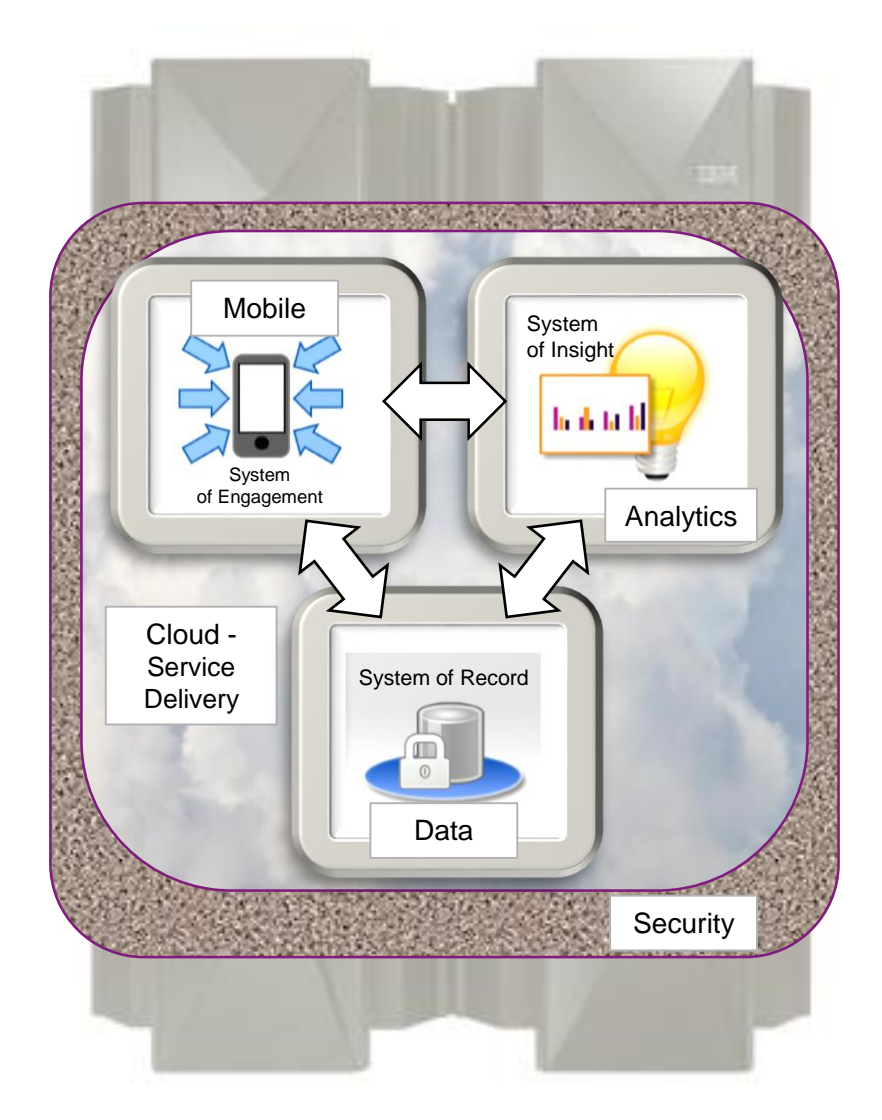

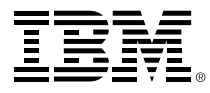

### **To maximize the strength of a hybrid cloud, you need the** *best* **private cloud**

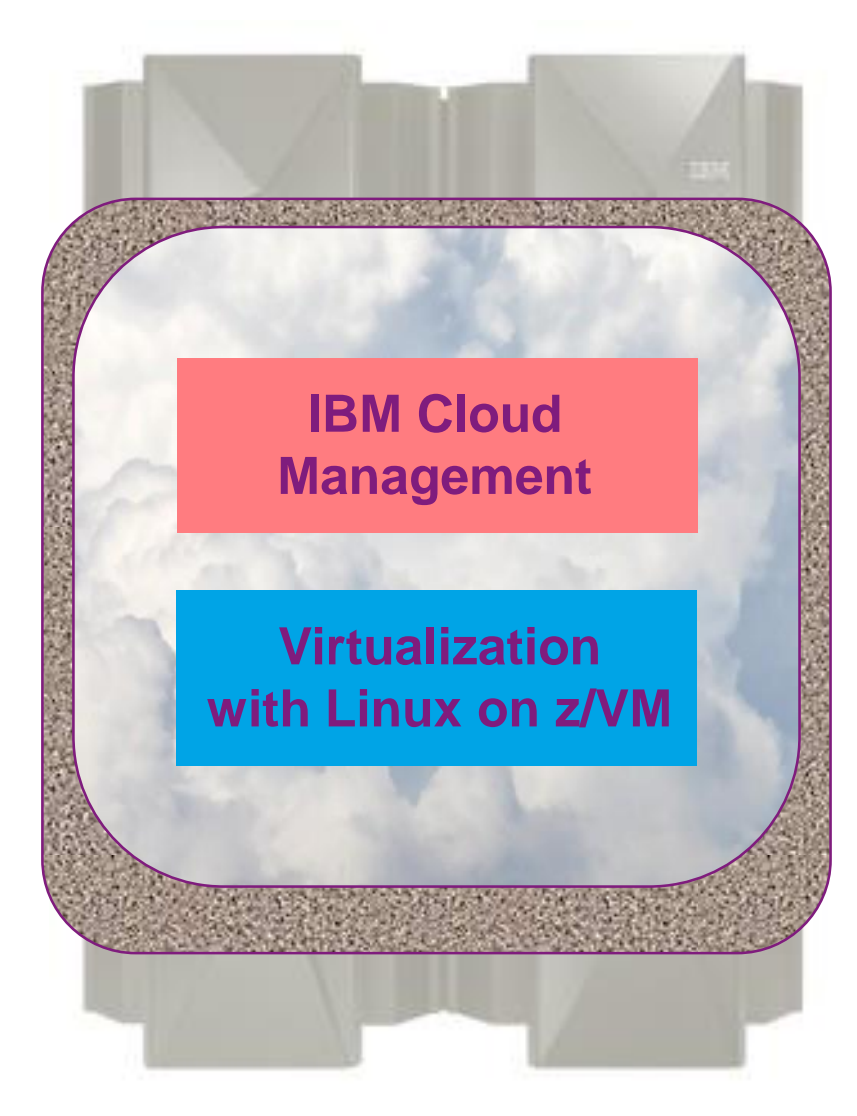

#### **Requirements for a world-class private cloud platform**

- The most secure virtualization infrastructure supporting perfect workload isolation
- Perfect workload management guaranteeing service delivery requirements
- Ability to support huge numbers of workloads
- Always available, completely reliable
- Cost efficient
- Supports applications for easy deployment and management all types of workloads, including complex business workloads

# *z Systems delivers this!*

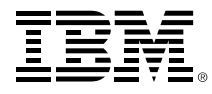

### **z Systems has a multi-layered virtualization infrastructure – the most secure commercially available**

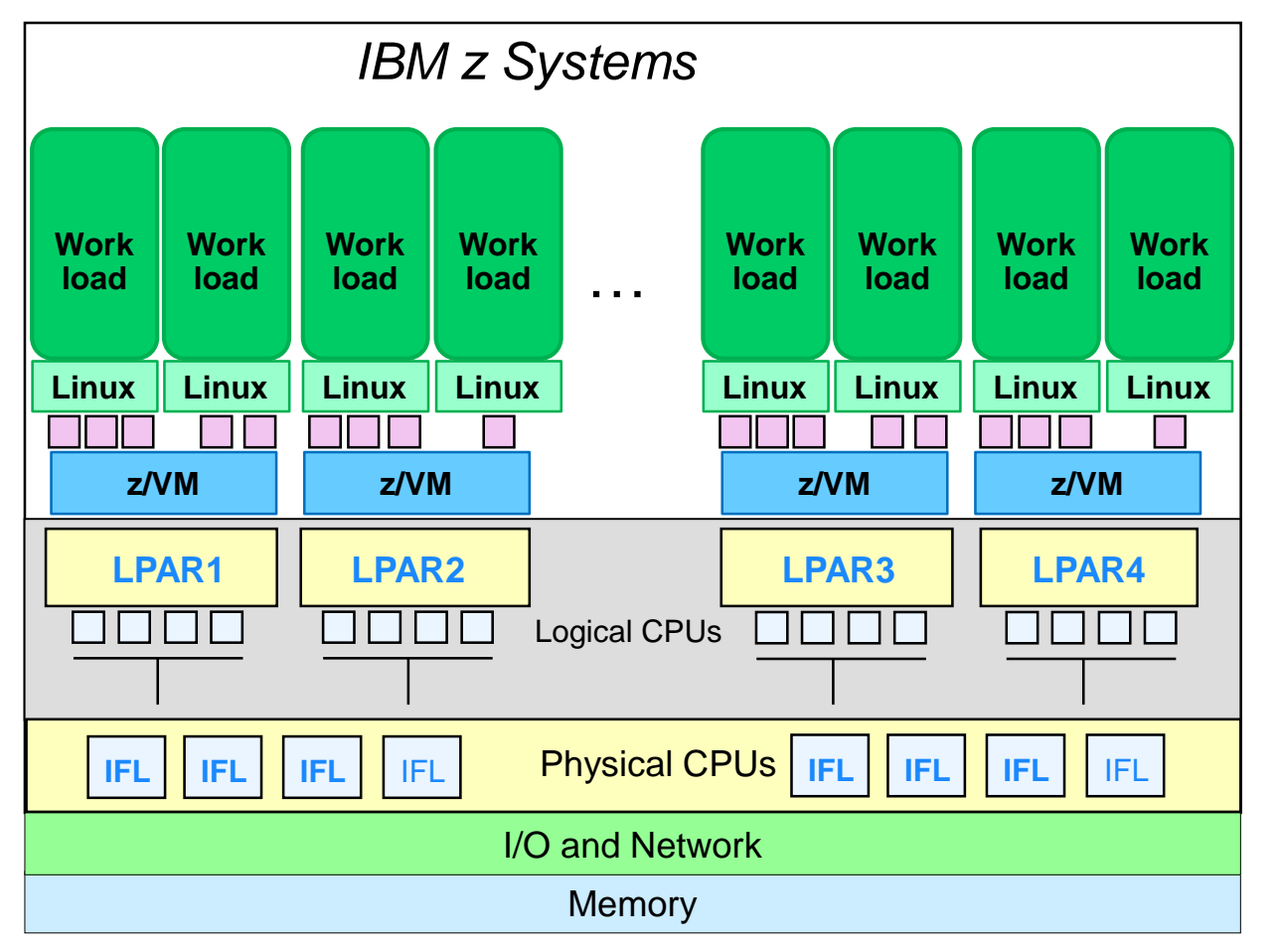

- 10% of hardware supports virtualization
- $\blacksquare$  Firmware virtualization layer rated at EAL5+
	- x86 hypervisors can't meet that
	- Enables multiple VM instances per server
	- Guarantees workload isolation
- Software virtualization layer (z/VM) provides support for large numbers of Linux virtual servers

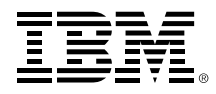

#### **z Systems has perfect workload management, guaranteeing service delivery for private cloud workloads**

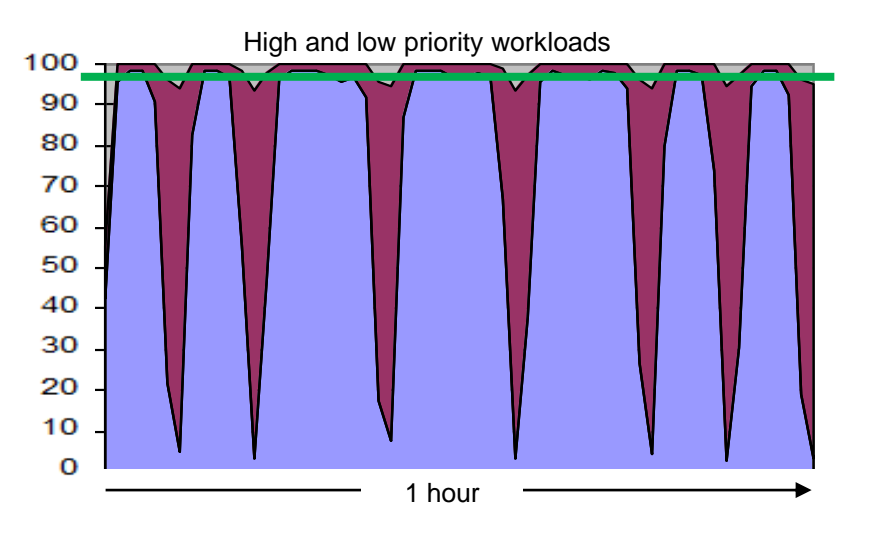

#### **Time (mins) z Systems –** *Perfect* **workload management**

High priority workloads (blue) run at very high utilization and do not degrade

Low priority workloads (maroon) consume all but 2% of remaining resources (gray)

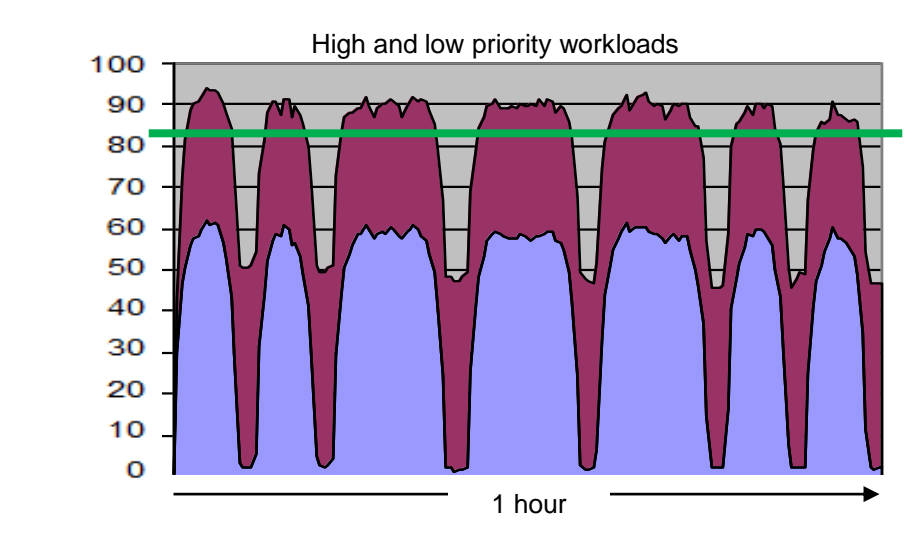

#### **Time (mins) x86 hypervisor –** *Imperfect* **workload management**

High priority workloads (blue) run at *less* high utilization and *degrade* when low priority workloads (maroon) added

Too much resource (gray) *remains unused* (22%)

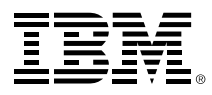

#### **Huge numbers of workloads can be run on a z Systems private cloud**

- Each z/VM instance can support *many* Linux virtual guests
	- **10 TB memory** and increase in **number of LPARs** (from 60 to 85) in z13 leads to *even more* workloads
	- (Documented limit of the most popular x86 hypervisor is 512 virtual machines per host)\*
- **Capacity on Demand** allows addition of Linux cores on a temporary basis if need demands
- For large scale growth, **z/VM clustering** allows for up to 4 z/VM systems to be clustered in a single system image
	- **Live Guest Relocation**  feature makes it easy to move Linux virtual servers to balance workload across servers, to group virtual servers with dependencies, or to more easily manage maintenance

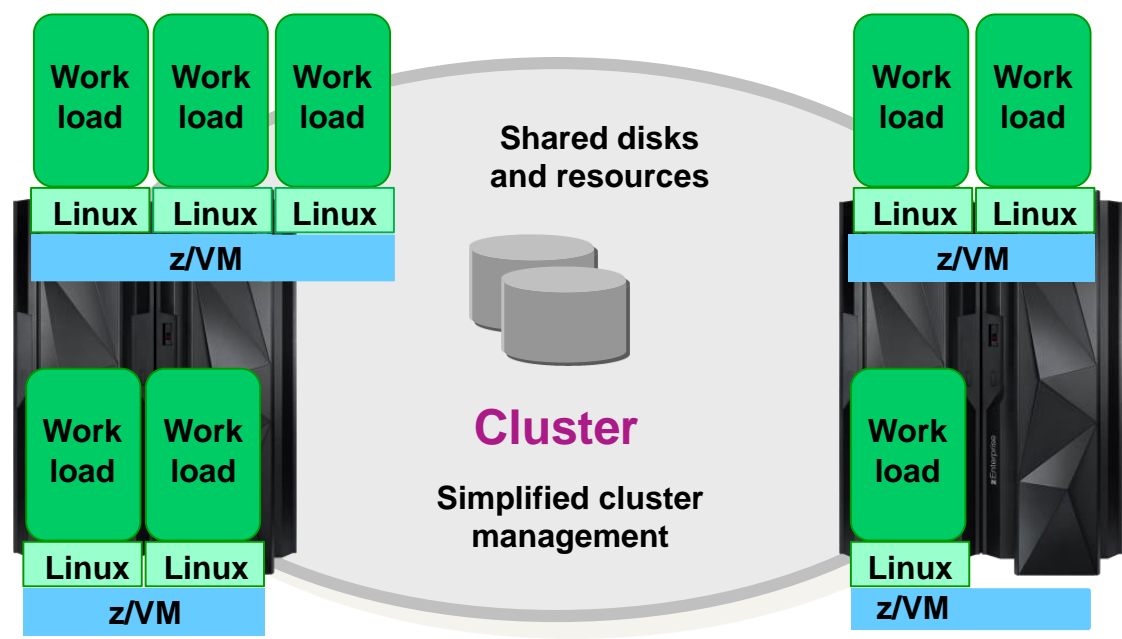

\*http://www.vmware.com/pdf/vsphere5/r55/vsphere-55-configuration-maximums.pdf

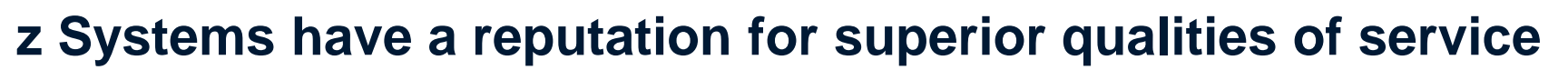

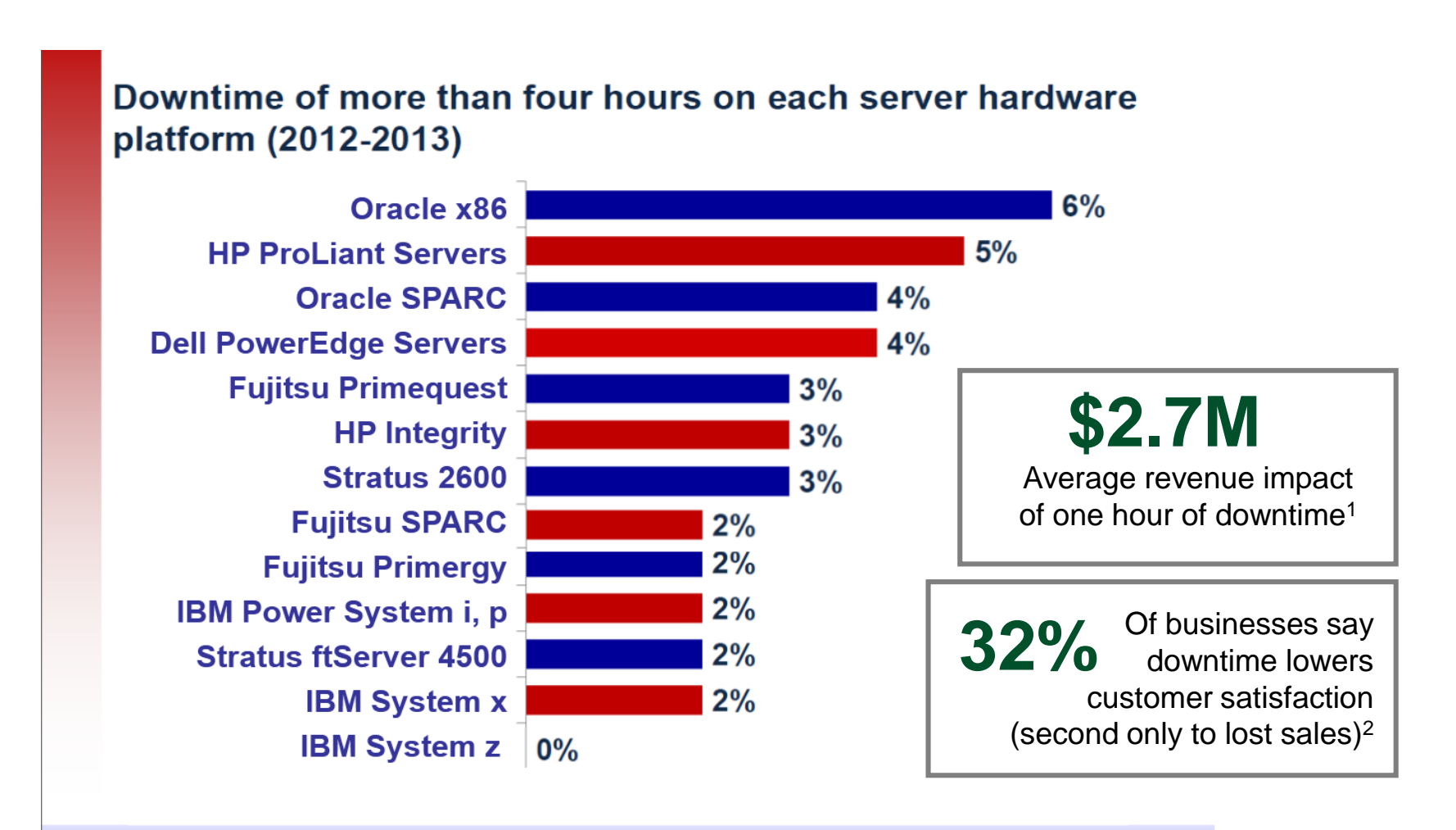

Copyright © 2012 ITIC All Rights Reserved

<sup>1</sup> IBM Customer Study

<sup>2</sup> Robert Frances Group, 2006

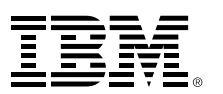

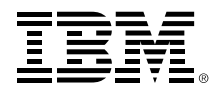

## **Several factors add up to make z Systems a cost effective platform for private cloud computing**

- Consolidation of many workloads drives system **utilization** to very high levels virtually eliminating any wasted or idle resources
- **CPU Pooling** in z/VM allows for creation of a pool of CPU resources available to a groups of virtual servers
	- Allows for better management of resources
	- Cost is managed across the whole pool, allowing for better cost per workload
- z13 with **Simultaneous Multi-threading**  means each IFL can provide more capacity at the same cost

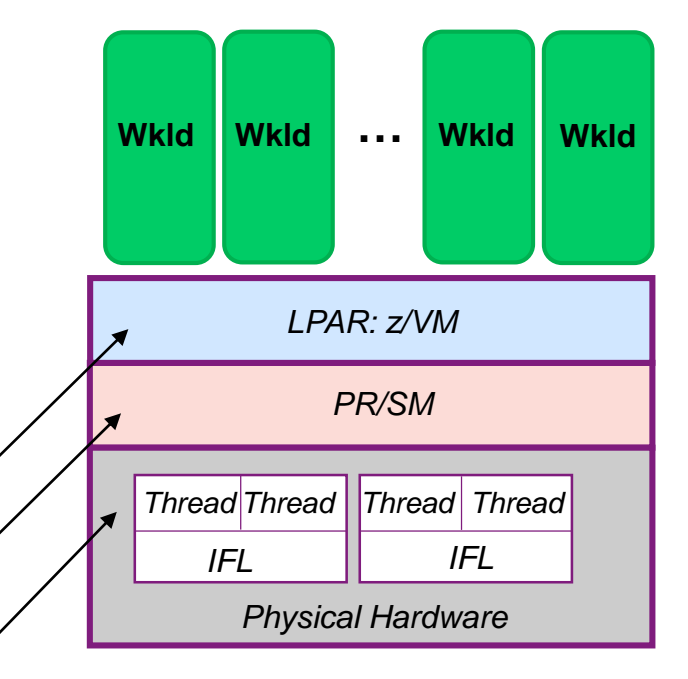

z/VM informs PR/SM that it will exploit SMT

PR/SM dispatches as appropriate to physical cores

Each IFL thread is essentially an independent processor, so each IFL has MORE capacity => more work can run per core

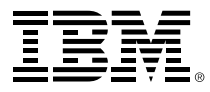

## **Management of z/VM and Linux workloads is greatly simplified through use of Web-based graphical tool**

#### **IBM Wave virtualization management software for z/VM and Linux on z Systems platforms**

*Multiple views all systems in the configuration*

- Intuitive GUI-based workspace with powerful drag-and-drop capability
- Automatically detects all resources in the environment
- Simplifies and automates management
	- Monitors, provisions, relocate guests, manages user accounts
- **Significantly reduces** administration requirements and costs

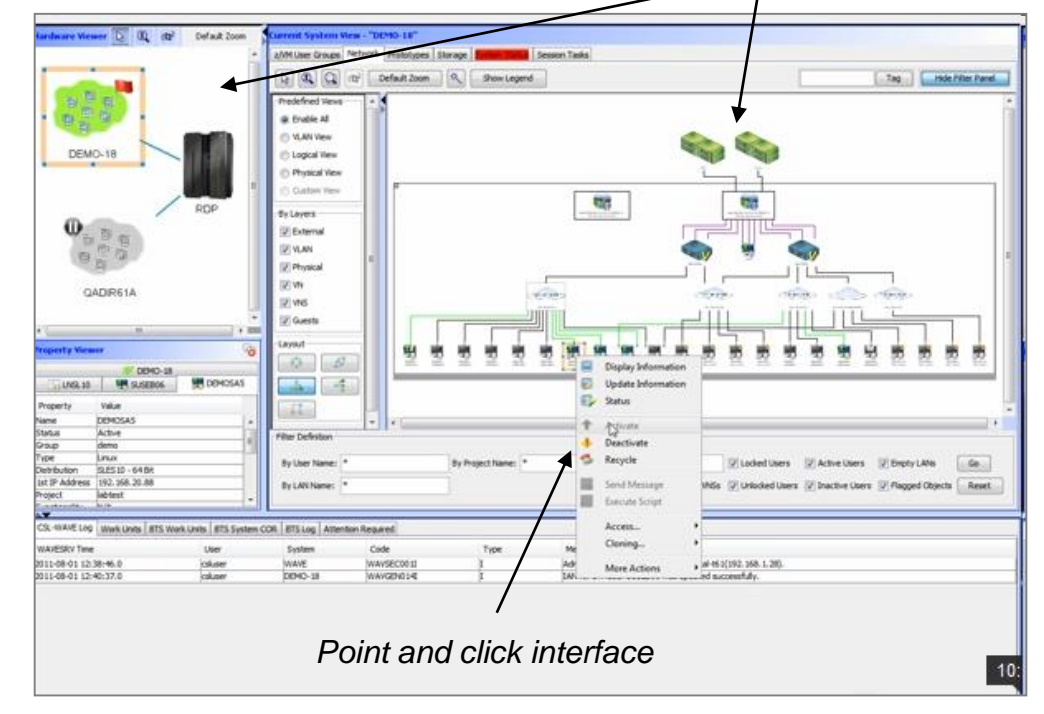

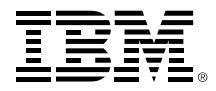

## **DEMO: Monitor z/VM resources and automate relocation of guests**

- **Monitor and manage resources and guests from a single GUI**
- Relocate live guests
	- Use drag-and-drop (1) or use context menu (2)

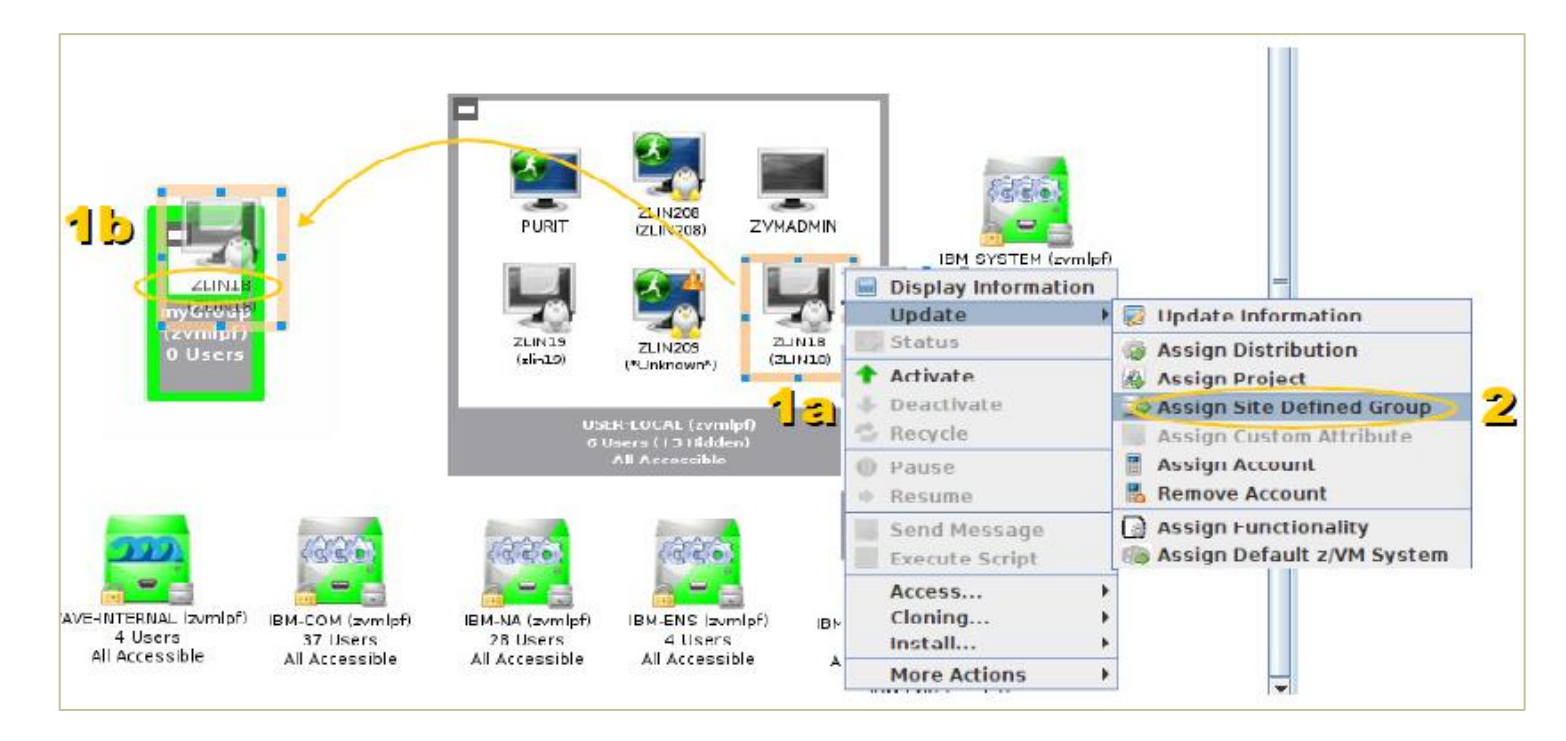

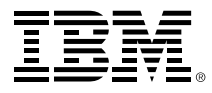

#### **IBM and z Systems embrace OpenStack as a comprehensive, cloud management foundation**

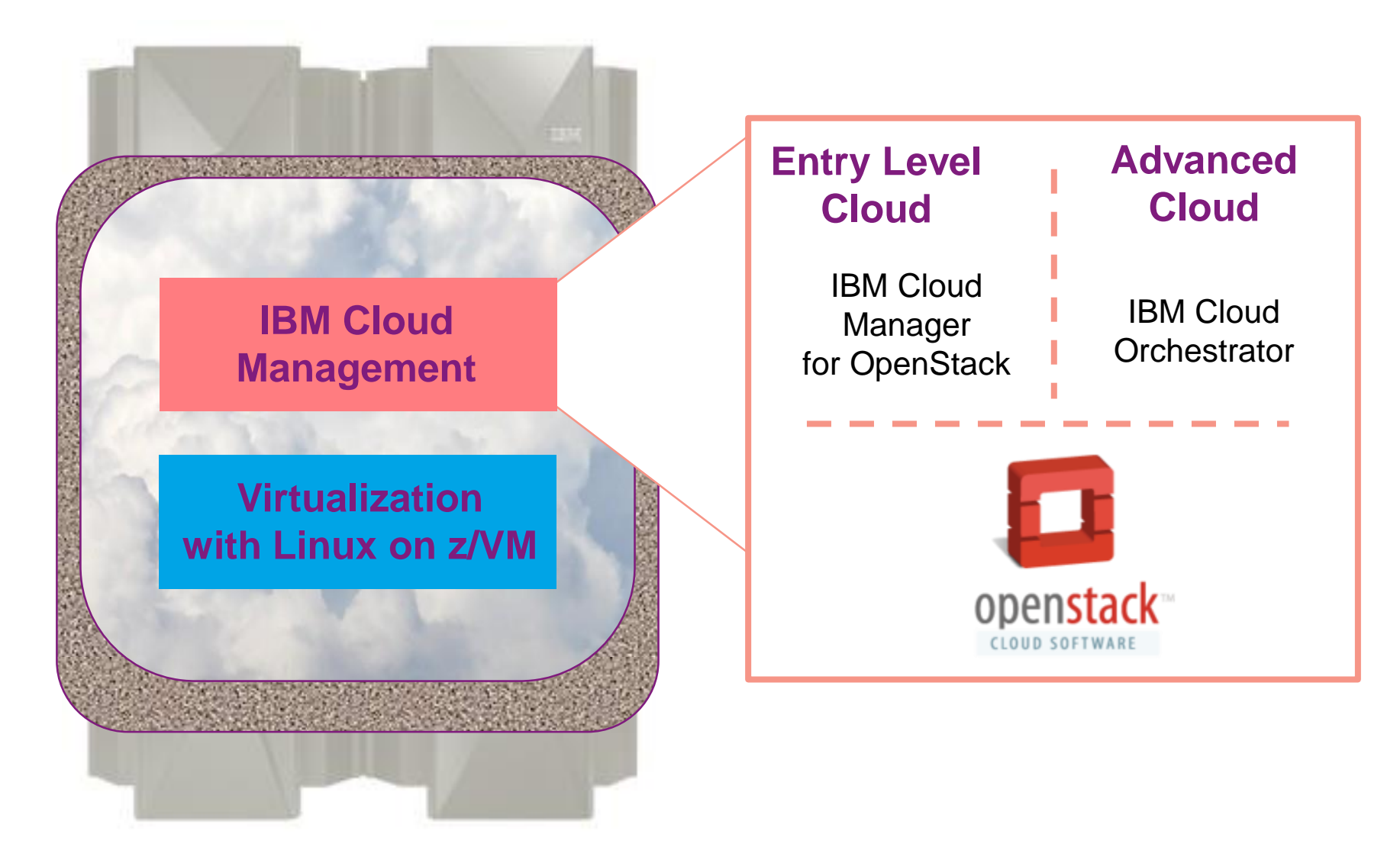

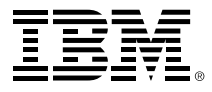

## **OpenStack is open source cloud computing software**

#### **#1 – Open, Modular Design** *Flexible architecture with open components enables options*

#### **Platinum Sponsors** nebula rackspace ......... **Suse** at&t **\* MIRANTIS** ubuntu

#### altalta **DreamHost JUNIPEr** inte wmware **AL MORPHLABS** cloudscaling ERICSSON NEC Piston enovance

**Gold Sponsors**

#### **#2 – Vendor Interoperability** *High quality, multi-vendor & user community =*

*freedom from lock-in*

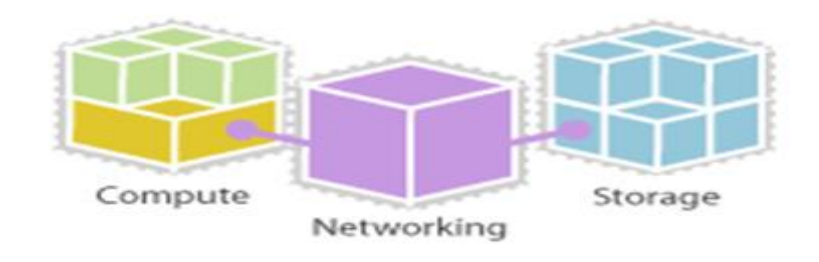

# **#3 – Rapid Innovation**

*Large community effort enables faster developmental effort*

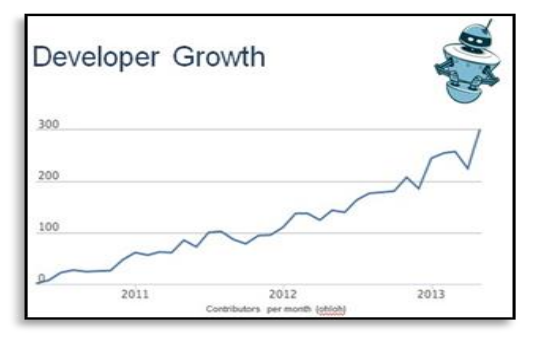

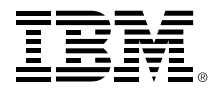

## **IBM Cloud Manager with OpenStack includes provisioning and management for an entry-level private cloud on z Systems**

- Easy to deploy and use cloud management software based on OpenStack
- Self-service portal with rolebased access control
- Automated provisioning of virtual servers and virtual image management
- Monitoring & metering, resource expiration and project approval policies
- **Supports major hypervisors** such as z/VM\*, PowerVC, PowerKVM, KVM, Hyper-V, VMware

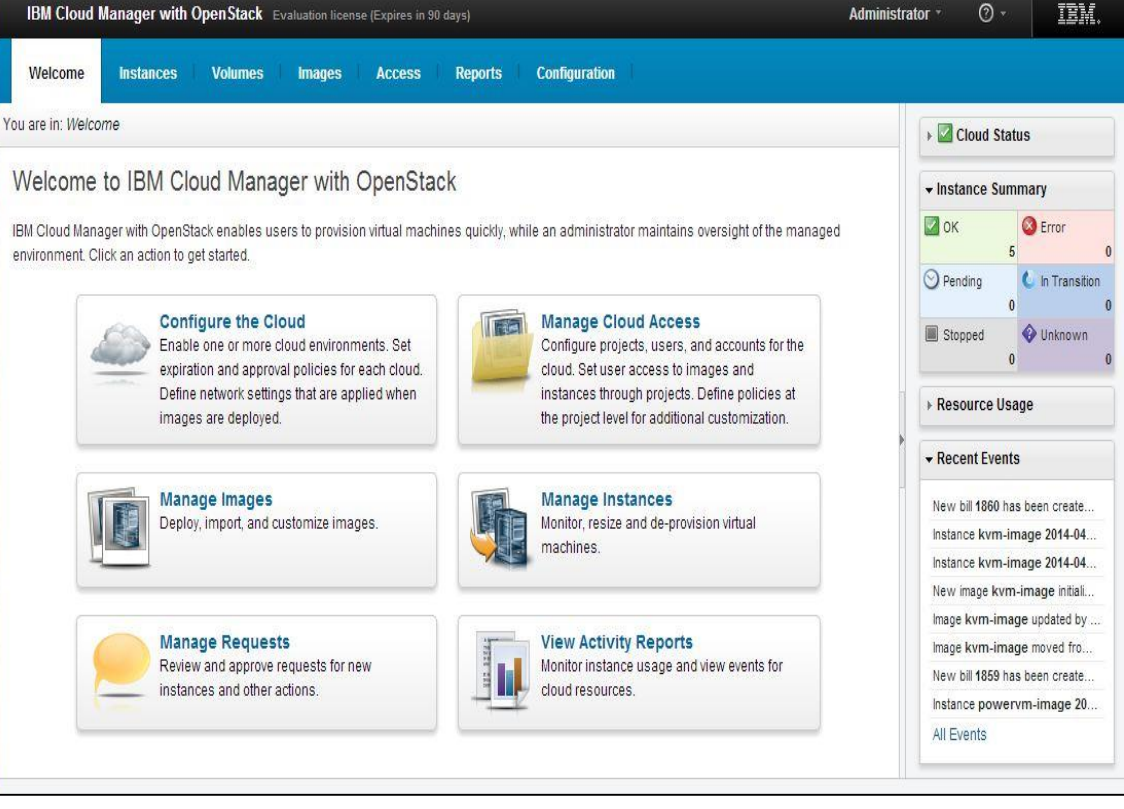

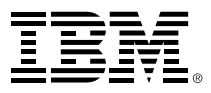

## **IBM provides a set of custom patterns to quickly deploy complex cloud workloads on z Systems**

- Standardizes and automates deployment to reduce errors/fix
- Reduces need for deep product skills
- Improves quality of delivery
- Reduces labor costs

12 patterns for key z System portfolio

WAS Network Deployment WAS Liberty ODM Decision Server ODM Decision Center Integration Bus D<sub>B2</sub>

Business Process Server Business Process Center Business Monitor WebSphere Portal WebSphere MQ MobileFirst Platform

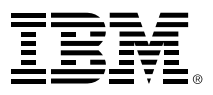

## **IBM Cloud Orchestrator adds further automation for advanced private cloud implementation on z Systems**

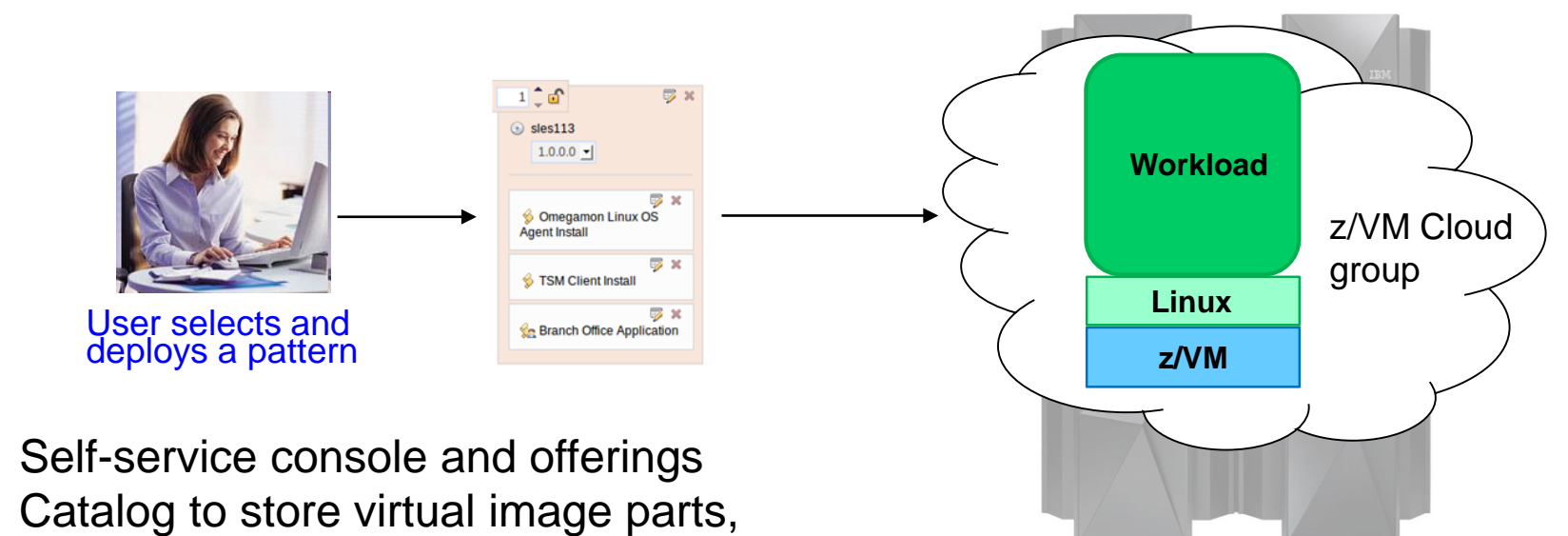

patterns and scripts

- Drag and drop tooling for creating and deploying cloud services using catalog
- Includes IBM Business Process Manager for workflow automation (such as doing approvals)
- Supports major private cloud hypervisors such as z/VM, PowerVC, KVM, Hyper-V, VMware
- Supports public clouds such as Amazon and SoftLayer

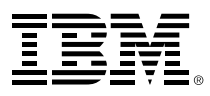

## **DEMO: With IBM Cloud Orchestrator\*, administrators easily manage and provision resources and patterns**

- Set up pool of resources and make images, scripts and patterns
- Drag and drop parts to create patterns with multiple VMs
- Automate provisioning of cloud service

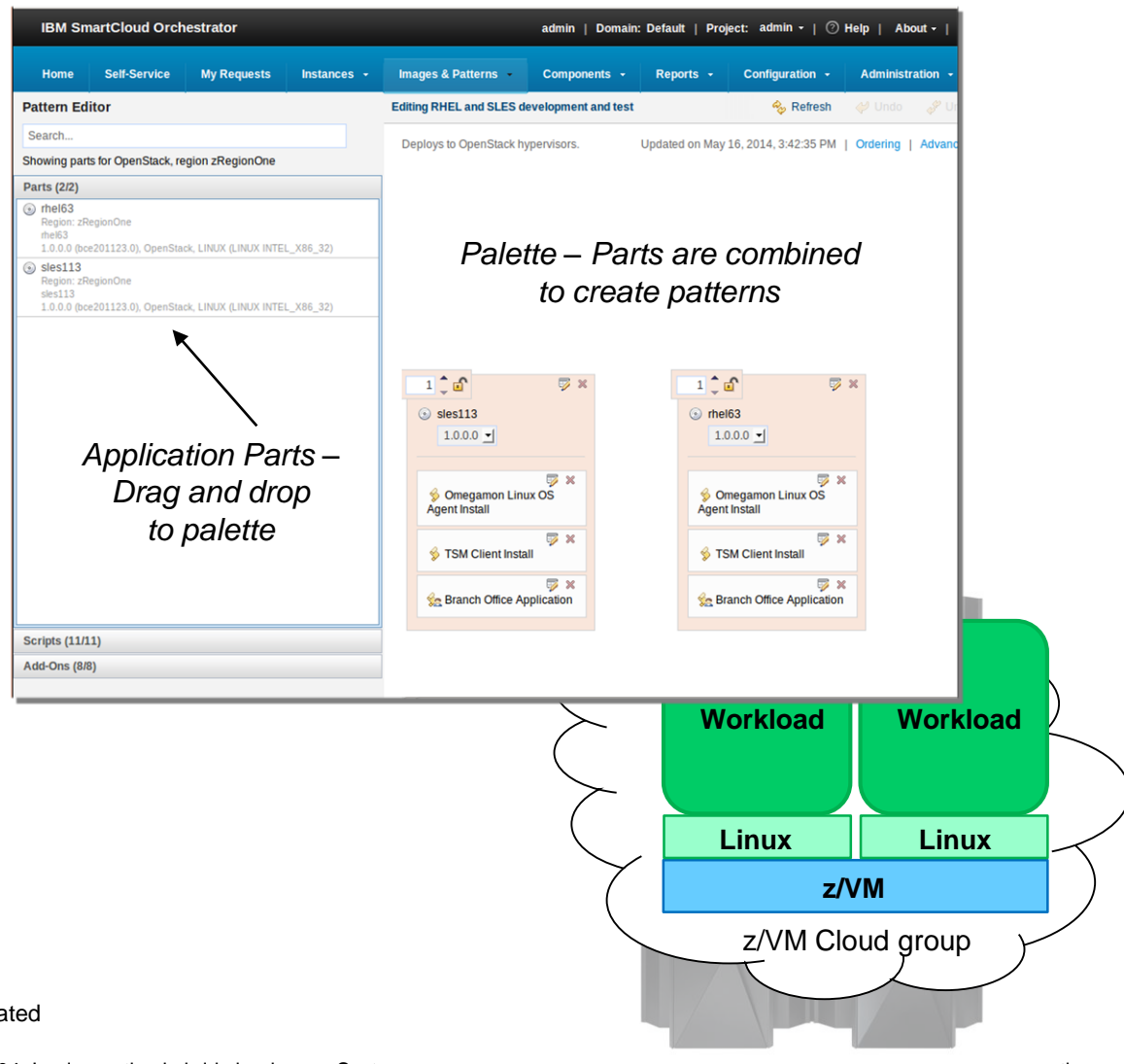

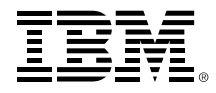

## **z Systems is the best platform for most enterprise business workloads – whether deployed as a private cloud or not!**

Transaction processing systems Database applications Web applications ERP Development / Test Mixed utility Business intelligence Analytics

Types of enterprise workloads **z** Systems design imperatives

High availability and qualities of service

Purpose-built to support high I/O demand workloads

Co-location with System of Record data and information

Designed to consolidate large numbers of low utilization workloads

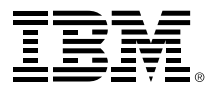

#### **Tests using typical enterprise mixed workloads show cost-effectiveness of private clouds on z Systems**

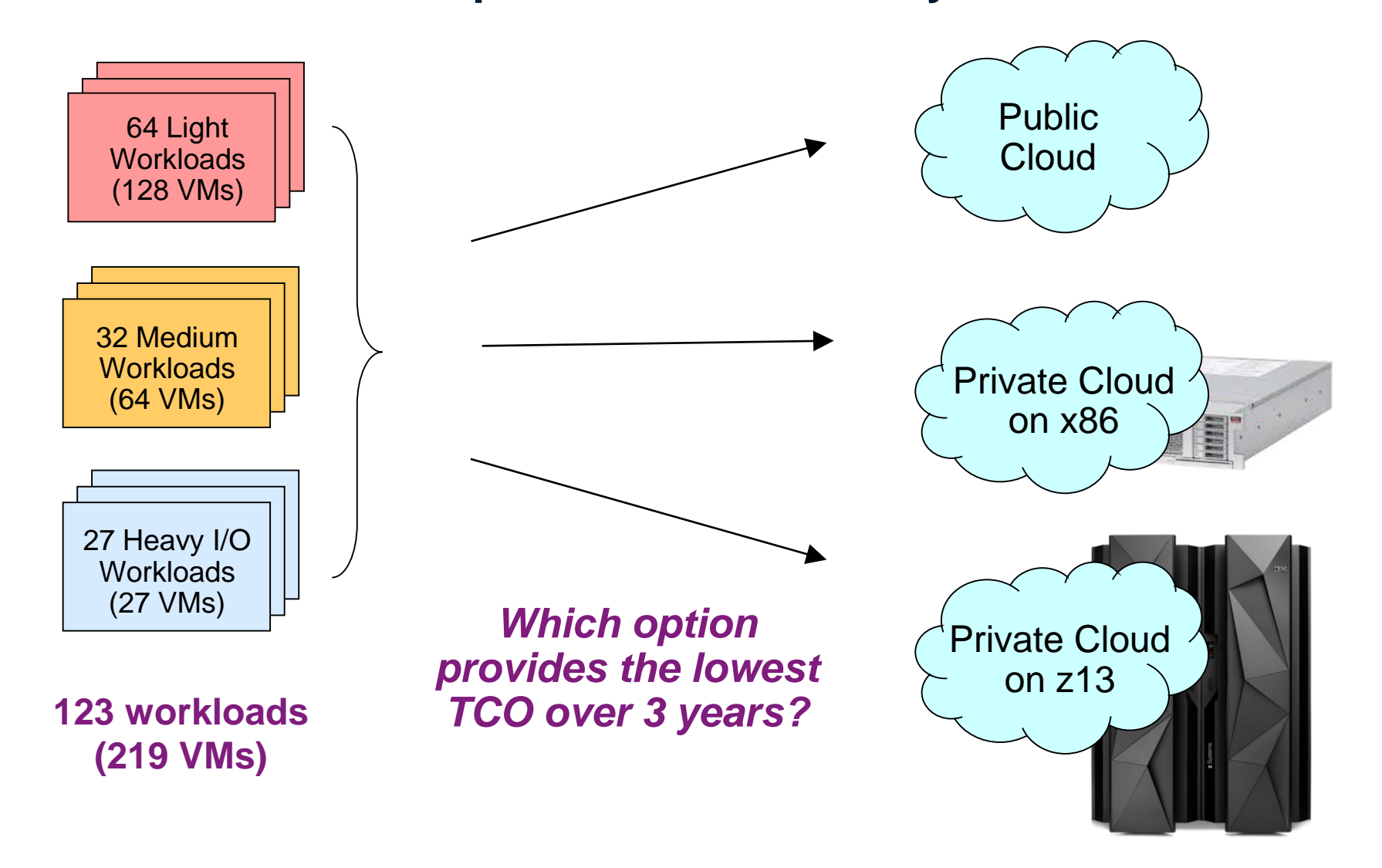

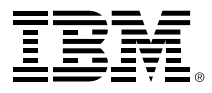

## **Light workloads can be deployed on a smaller footprint on z Systems**

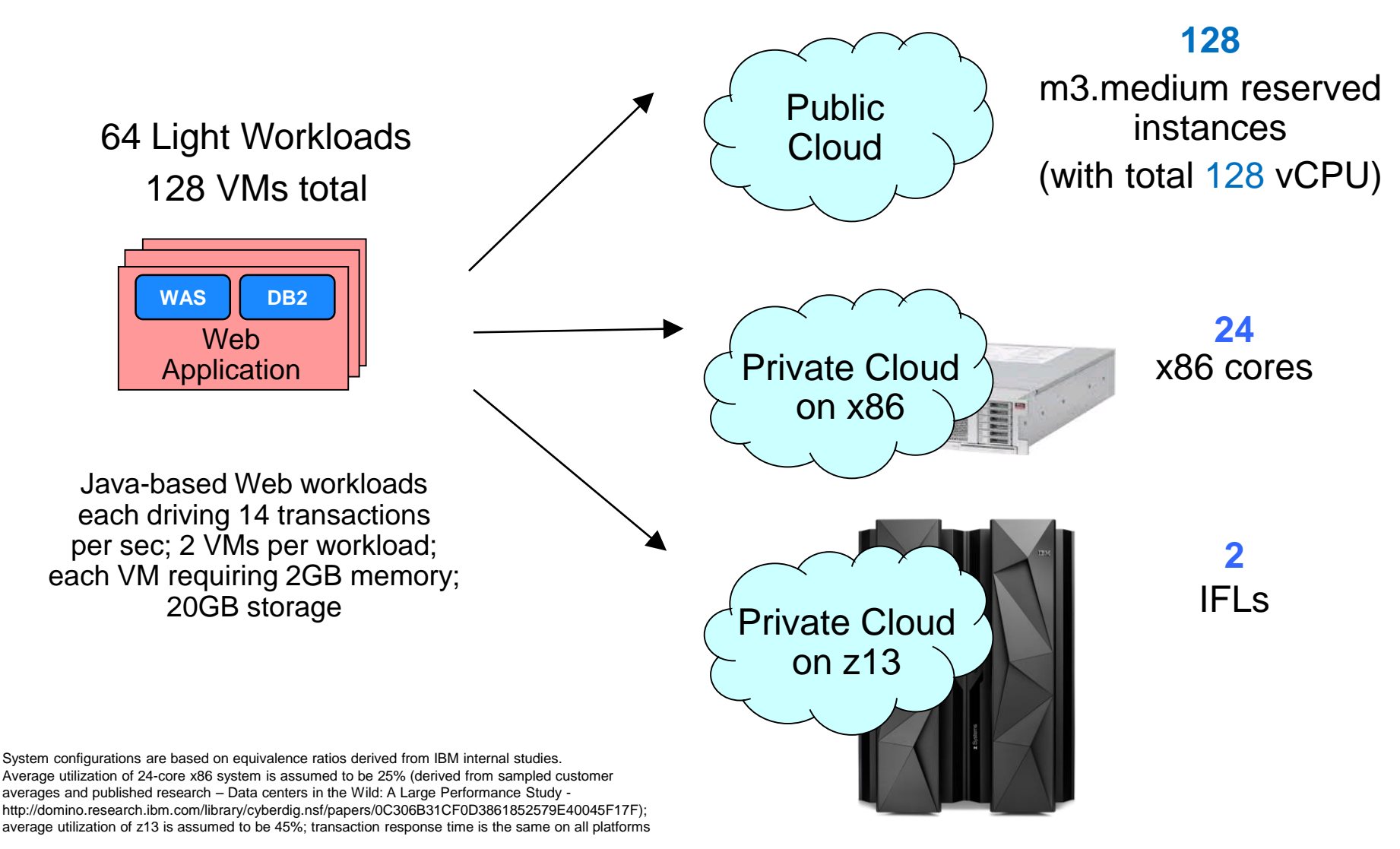

## **Medium workloads can also be deployed on a smaller footprint on z Systems**

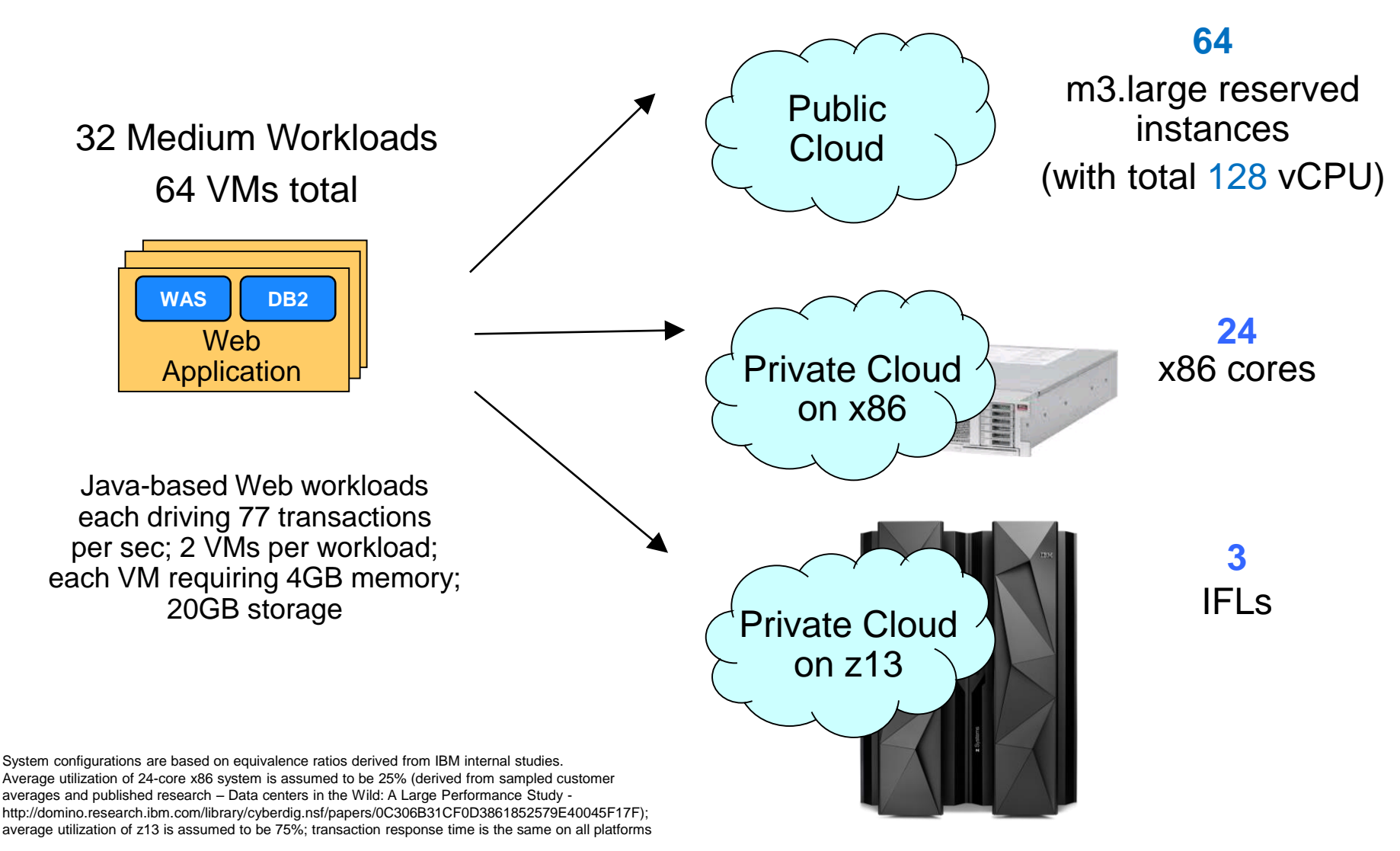

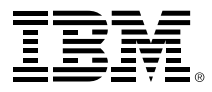

### **Even Heavy I/O workloads can be deployed on a smaller footprint on z Systems**

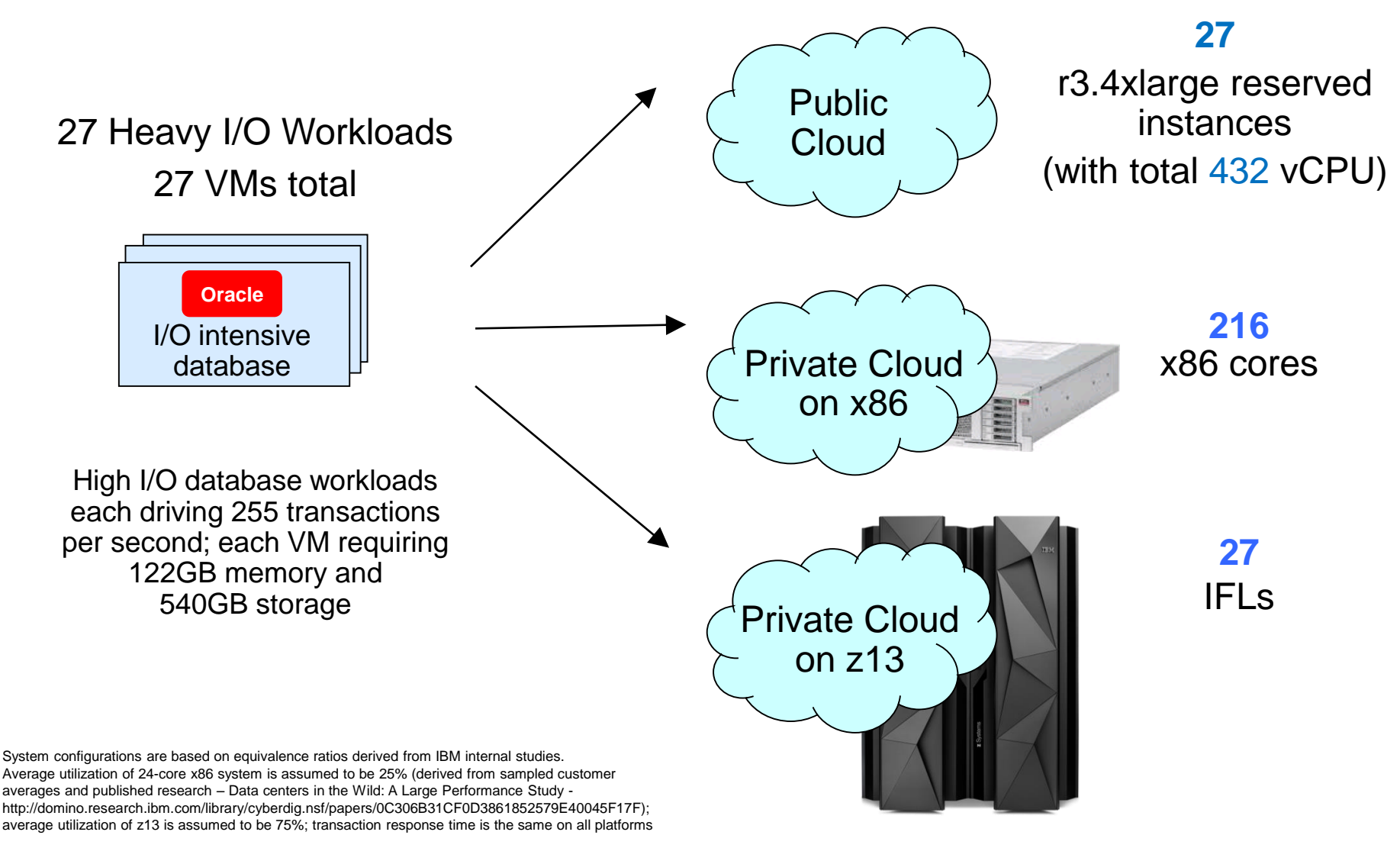

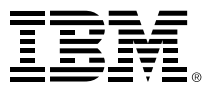

#### **A private cloud on z13 yields the lowest TCO compared to a public cloud and a private cloud on x86**

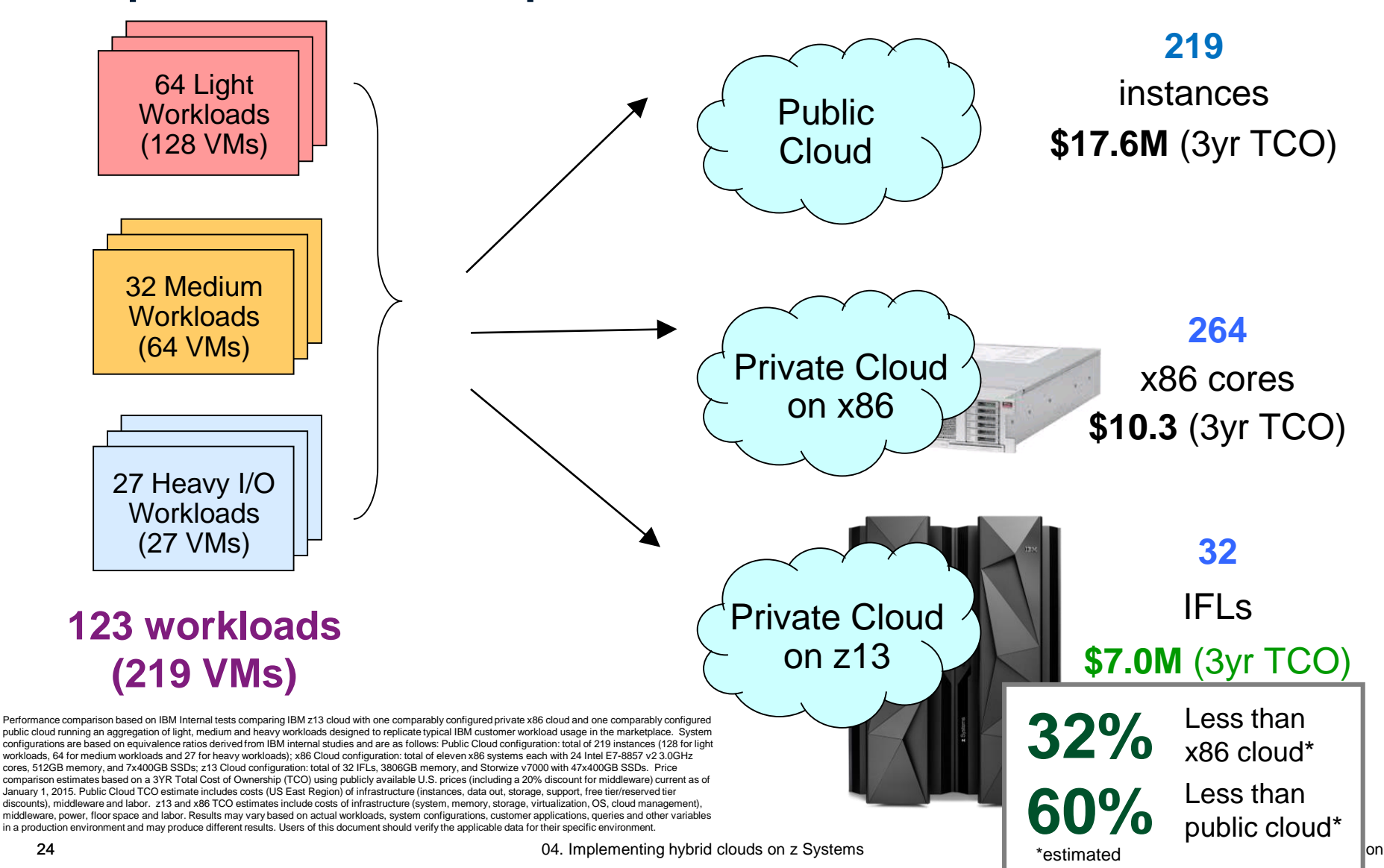

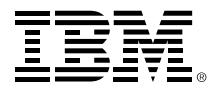

#### **A breakdown shows how middleware costs soar on both the x86 cloud and the public cloud**

#### $\Omega$ 4,000,000 8,000,000 12,000,000 16,000,000 20,000,000 Public Cloud Private Cloud on x86 Private Cloud on z13 ■ Labor, Power & Space ■ Middleware **□** Infrastructure **12% 80% 87% 10% 28% 58% 14% 8% 3%**

**Case Study: 123 Workloads (219 VMs)**

Performance comparison based on IBM Internal tests comparing IBM 213 cloud with one comparably configured private x86 cloud and one comparably configured public cloud running an aggregation of light, medium and heavy workl workload usage in the marketplace. System configurations are based on equivalence ratios derived from IBM internal studies and are as follows: Public Cloud configuration: total of 219 instances (128 for light workloads, 64 configuration: total of eleven x86 systems each with 24 Intel E7-8857 v2 3.0GHz cores, 512GB memory, and 7x400GB SSDs; z13 Cloud configuration: total of 32 IFLs, 3806GB memory, and Storwize v7000 with 47x400GB SSDs. Price Ownership (TCO) using publicly available U.S. prices (including a 20% discount for middleware) current as of January 1, 2015. Public Cloud TCO estimate includes costs (US East Region) of infrastructure (instances, data out and labor. 213 and x86 TCO estimates include costs of infrastructure (system, memory, storage, virtualization, OS, cloud management), middleware, power, floor space and labor. Results may vary based on actual workloads, sy **other variables in a production environment and may produce different results. Users of this document should verify the applicable data for their specific environment.**

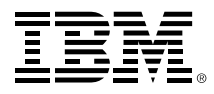

## **A number of factors contribute to lower private cloud costs on z13 compared to both x86 and public cloud**

- Workloads run on smaller footprints on z13
	- High performance with SMT-enabled IFLs
	- Larger memory support
	- Fast I/O
- Smaller cloud footprints on z13 result in costs that are further reduced
	- Reduced middleware licensing costs
	- Reduced labor costs
	- Reduced power and space

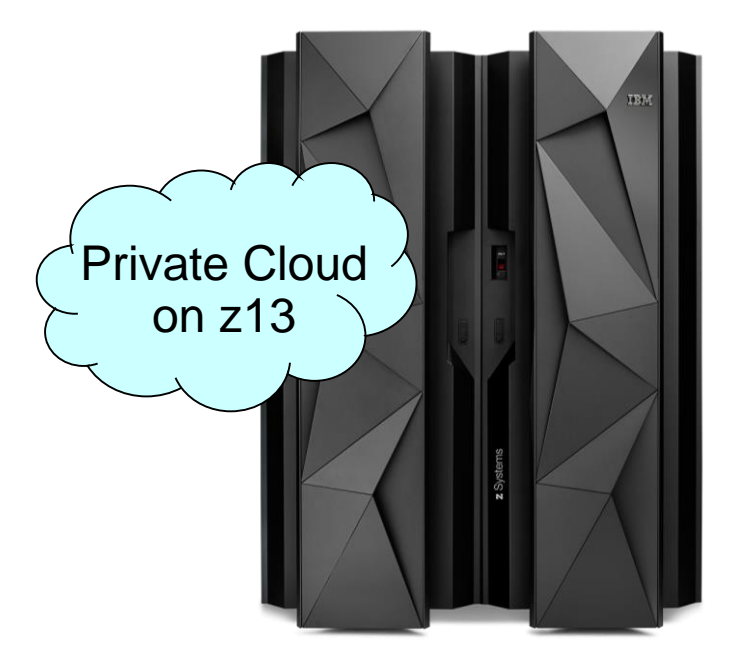

#### *Private Cloud on z13 is:*

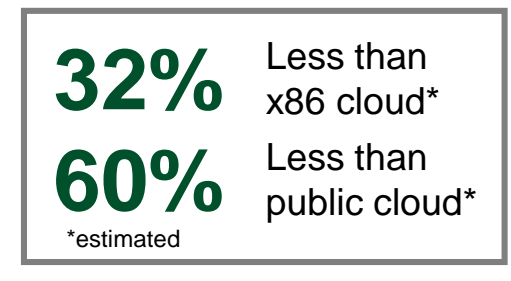

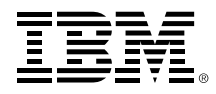

## **IBM Enterprise Linux Server is a complete packaged solution for customers deploying a 100% Linux on z solution**

- Solution includes:
	- Standalone z system with IFLs, memory, I/O connectivity … plus z/VM and IBM Wave
	- Hardware and software maintenance for 3 or 5 years
	- Linux available from distribution partners
		- SUSE and Red Hat
- **For new Linux workload** deployment and consolidation
- Designed from the ground up for enterprise-class workloads
- **Extremely attractive pricing**

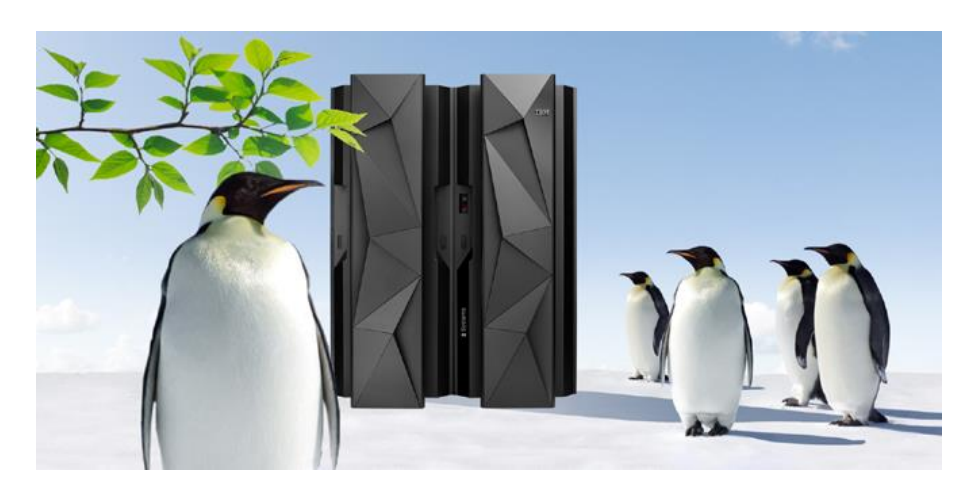

**A perfect entry point for businesses with growing IT needs who are ready to make a commitment to Linux**

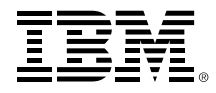

#### **IBM Enterprise Cloud System builds on the Enterprise Linux Server to create a full-featured on-premises cloud solution**

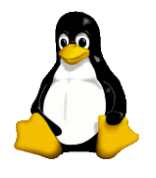

**Standard Linux Environment** • *Red Hat/SUSE* • *3000+ Applications*

**Fully Automated Cloud Orchestration & Monitoring** openstack<sup>®</sup>

> **Hypervisor and Virtualization Management**

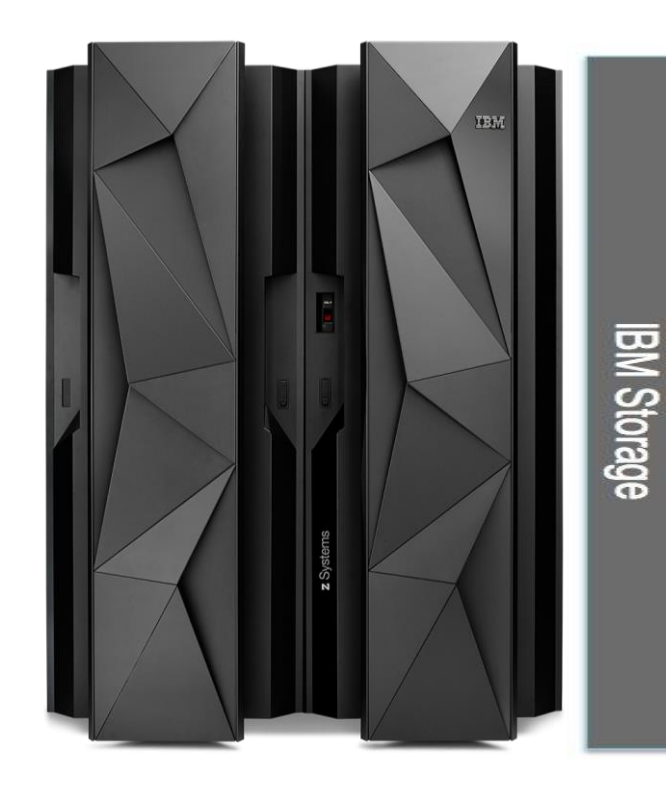

**Utility Pricing and MSP Flexible Financing**

**Trusted, 24/7 IBM Support**

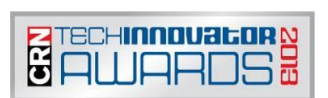

**Award Winning Hardware Design**

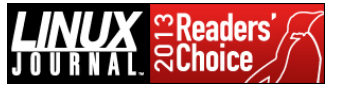

- **Factory Integrated**
- **Delivered in 45 Days**
- **Production Ready in Hours**

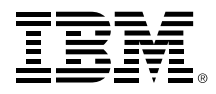

## **Businesses worldwide are building enterprise grade cloud platforms on z Systems**

#### **NY Municipal Shared Services Cloud**

Cloud model is predicted

to eliminate **25%** of IT budget

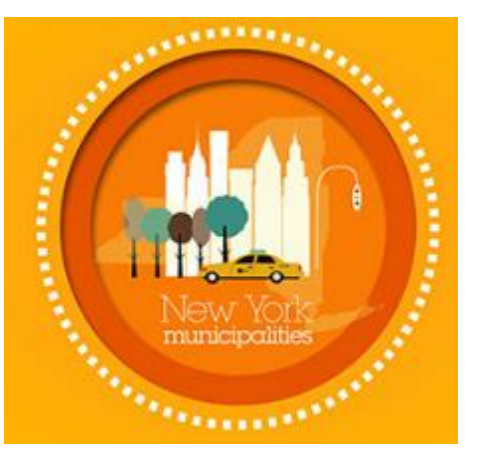

Shared services cloud on the mainframe will deliver services to local governments

#### **Growing MSP uptake with new partnerships around the world**

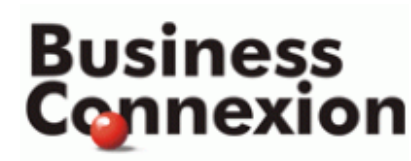

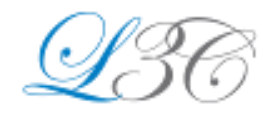

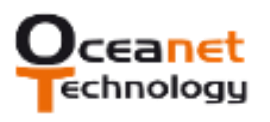

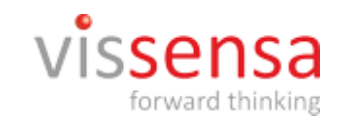

Efficiently delivering high quality services to clients

© 2015 IBM Corporation

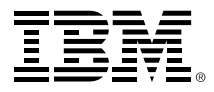

#### **Combine the best private cloud – on z Systems – with SoftLayer and Bluemix to create a dynamic hybrid cloud**

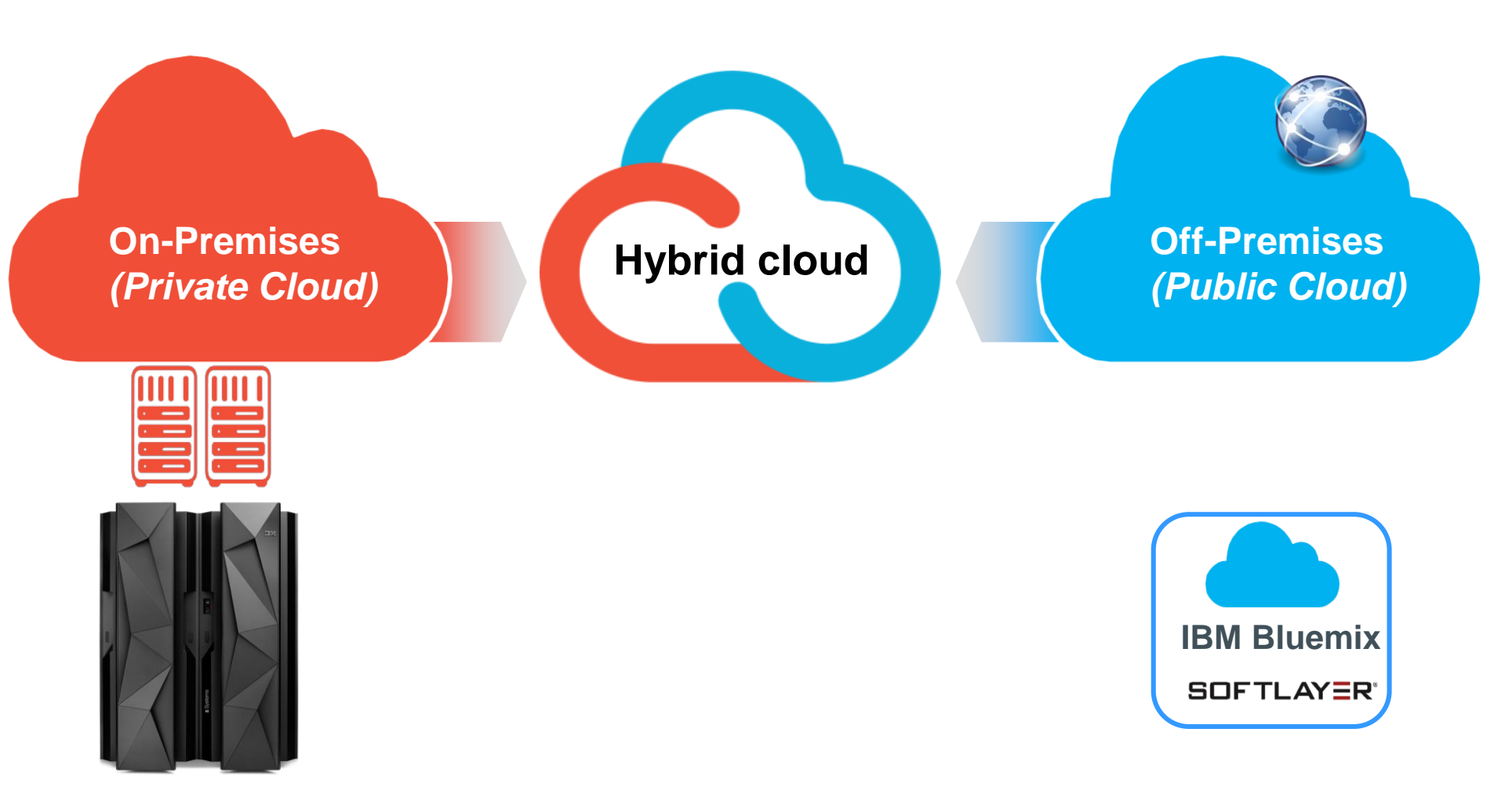

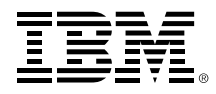

### **SoftLayer provides off-premises cloud infrastructure (IaaS) capabilities**

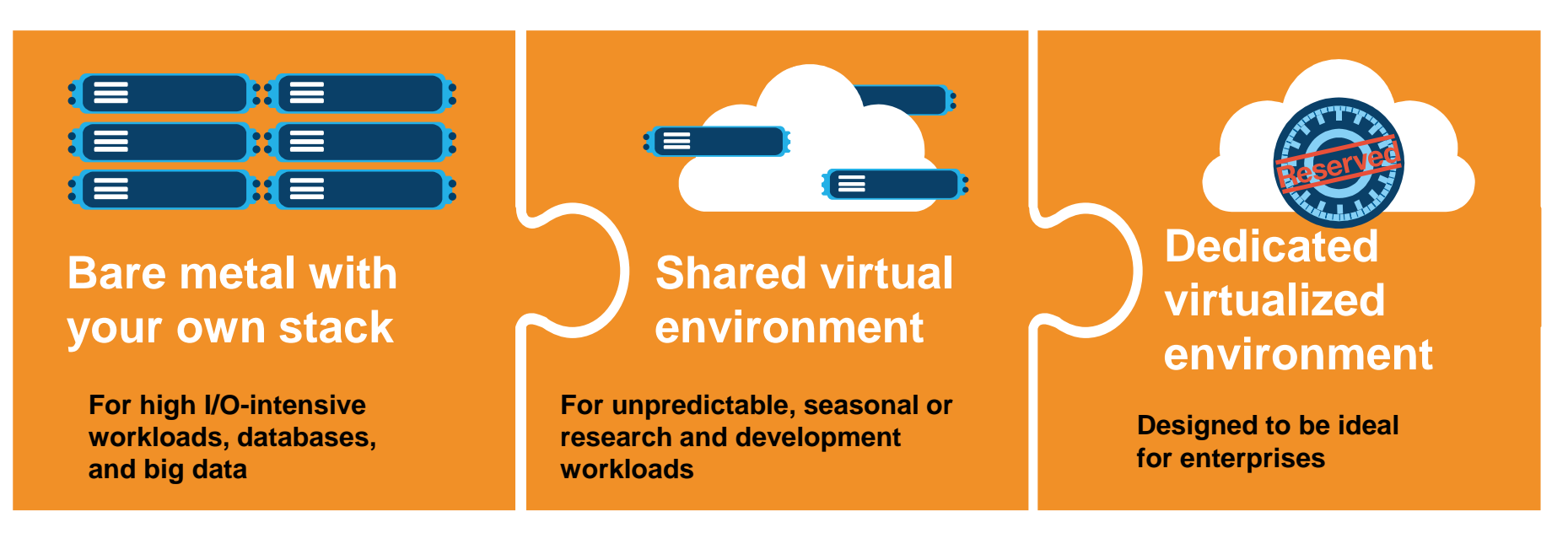

- Mix and match bare metal servers, virtual server instances and dedicated virtualized environments – and manage them from a single control pane or API
- All workloads deployed on-demand and provisioned automatically in real-time
- Hourly or monthly… physical or virtual… dedicated or shared

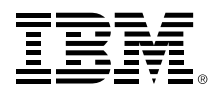

## **Bluemix – built on SoftLayer – is IBM's new platform for rapid application development**

#### **Build, run, scale, manage, integrate & secure applications in the cloud**

#### **Developer experience**

- Rapidly deploy and scale apps in any language
- Compose apps quickly with useful APIs and services
- Built on open standards
- Provides DevOps services

#### **Days vs. months from idea to running applications**

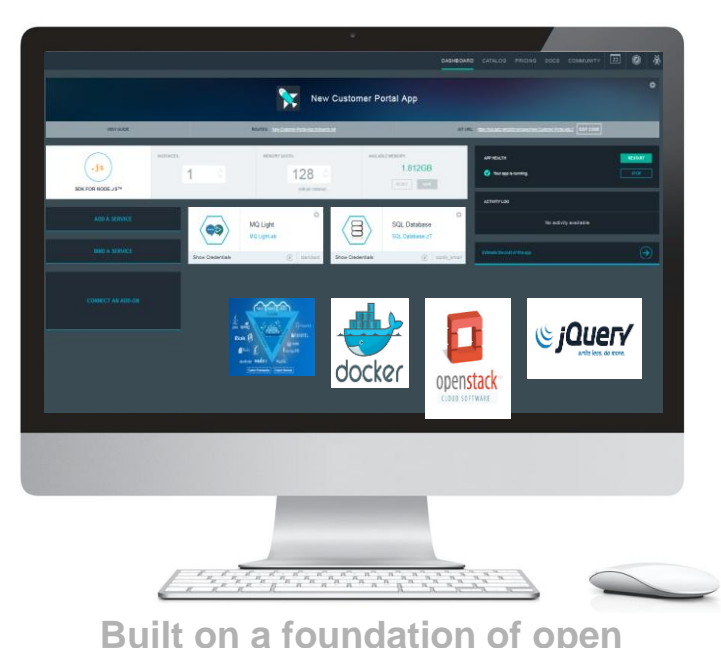

#### **Enterprise capability**

- Securely integrate with existing on-premises data and systems
- Choose from flexible deployment models

**Fast and simple to integrate with enterprise system of record**

- **DevOps**
- **Big Data**
- **Mobile**
- **Watson**

#### **Bluemix service categories**

**technology**

- **Business Analytics**
- **Web and application**
- **Data Management**
- **Security**
- **Internet of Things**
- **Cloud integration**

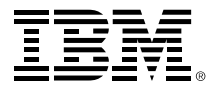

## **Integrate Bluemix with on-premises assets on z Systems – securely connect to and leverage data from existing systems**

- Connect to System of Record where on-premises data is located
	- **Basic secure connector** establishes a tunnel between on-premises endpoint (DB2 on z/OS) and Bluemix applications, leveraging a secure (SSH) access
	- **Standard (Cast Iron) secure connector** establishes tunnel between on-premises endpoint (DB2 on z/OS) and Bluemix applications, leveraging a secure (HTTPS) access
	- **DataPower connector** leverages on-premises DataPower deployment as a secure gateway connection between backend resources and Bluemix applications, to ensure high availability/fail-over and load balancing requirements
- Make data available for Bluemix application via API
- Share API by publishing it as a private service in Bluemix catalog

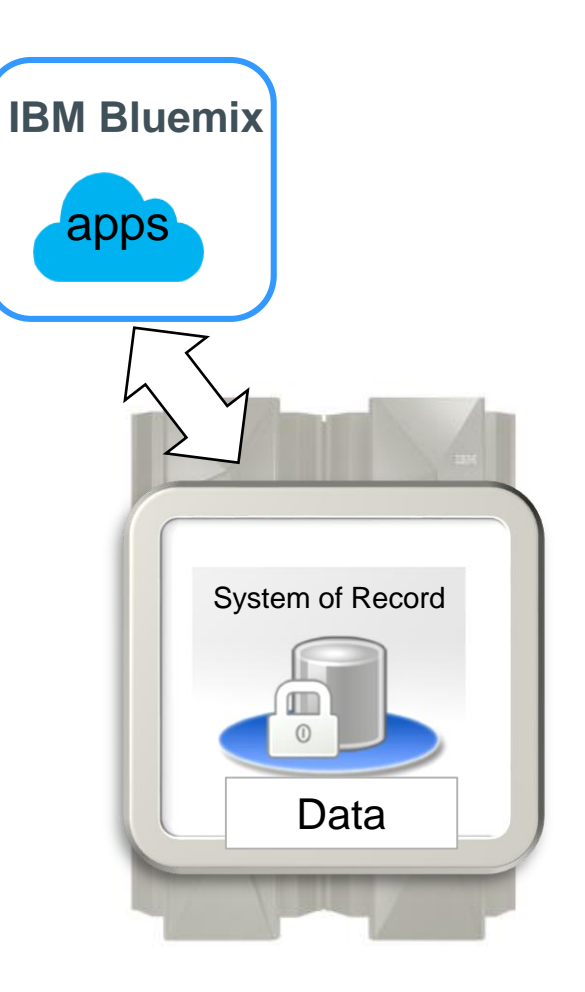

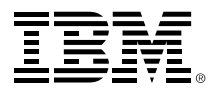

#### **IBM z Systems – the best private cloud platform to meet your hybrid cloud requirements**

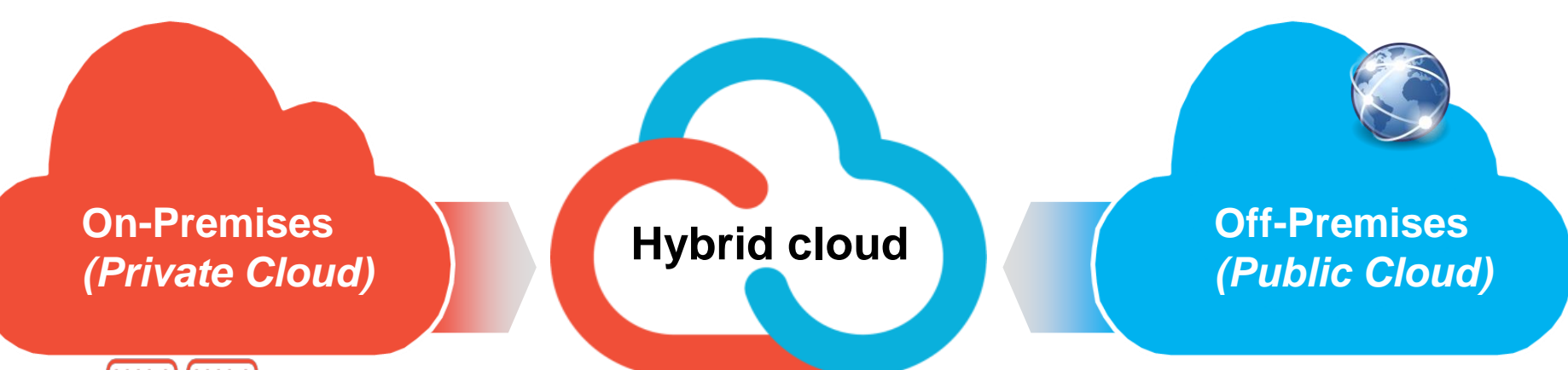

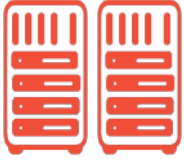

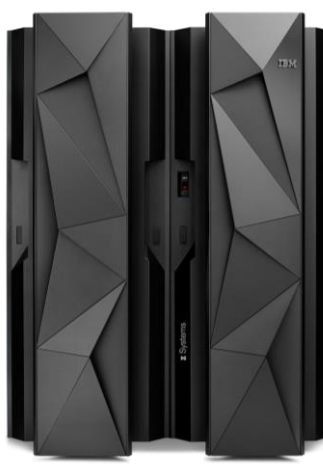

- Best virtualization
- Most secure
- **Highly available and** scalable
- Open standards-based
- Cost-effective

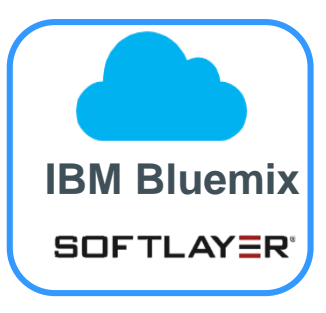